# **Старт Интернет проектов**

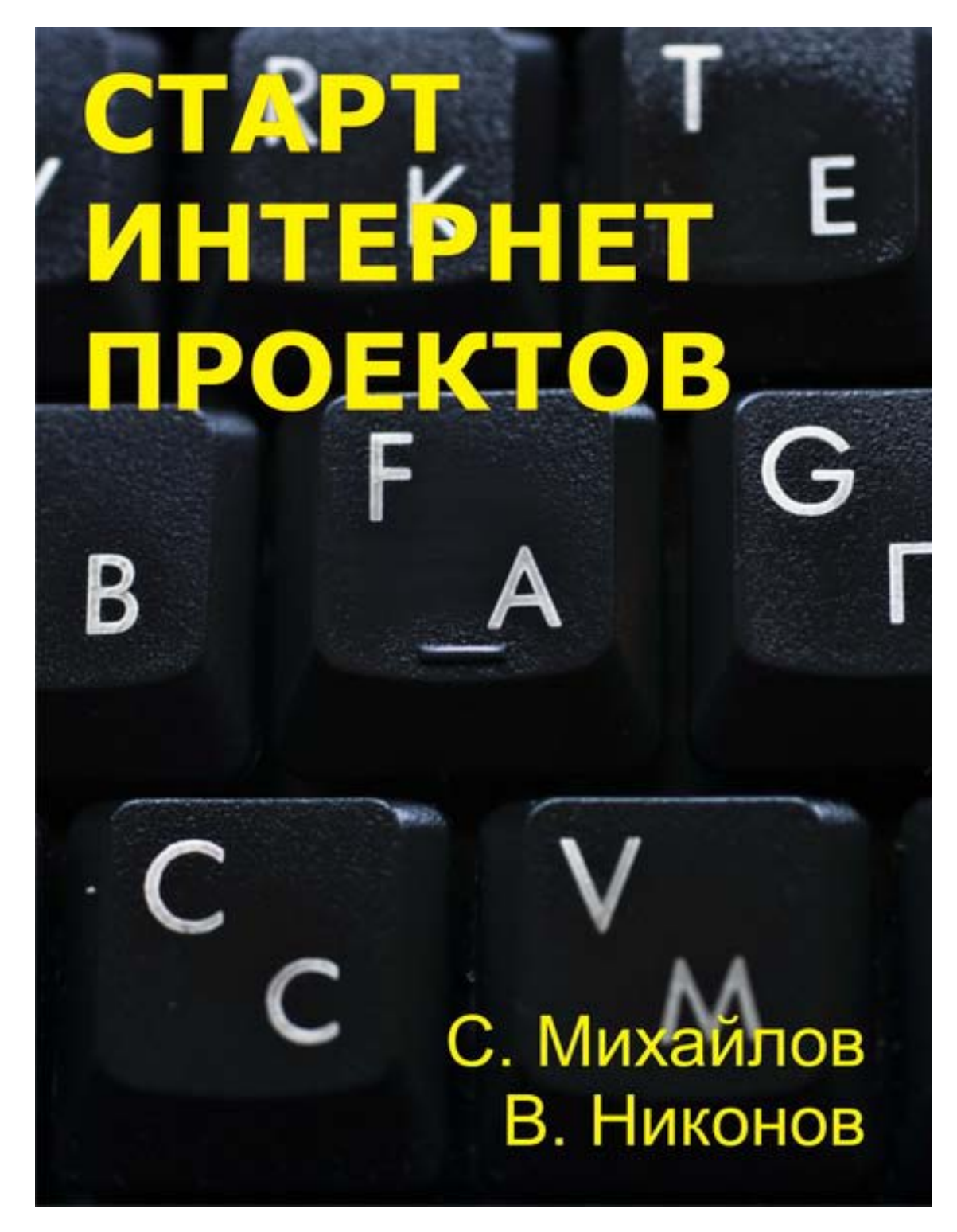

Старт Интернет проектов, С. Михайлов, В. Никонов [http://sm](http://sm100.ru/)100.ru [http://yugzone](http://yugzone.ru/).ru

# **Глава 1. Выбирай впередиидущего!**

Новички преувеличивают важность технических знаний. Например, многие считают, что достаточно купить доменное имя и разобраться как установить блоговый движок, и деньги начнут сами сыпаться с небес. Другие новички преувеличивают важность технических знаний, например, некоторые считают, что нужно быть крутым программистом, чтобы начать интернет проект.

Не правы и правы и те и другие. Для того чтобы стартовать интернет проект, не достаточно зарегистрировать доменное имя. Для того чтобы раскрутить интернет проект нужно быть лучшим – то есть крутым специалистом в узкой области. Всему свое время.

На что действительно должны сконцентрироваться новички, так это на поиск учителя (гуру, наставника), который сможет провести через минное поле до заветной цели. Такому человеку нужно доверять. Дать право на ошибку (все люди ошибаются), в том числе и гуру.

При выборе учителя имейте в виду, что они занятые люди, и к ним нужно обращаться по делу. Не

просите их убедить в том, что вы будете грести деньги лопатой (лопатой гребут деньги те кому повезло, и те кто много трудится).

Одна из самых больших ошибок новичков, состоит в том, что они размазывают на других (в том числе и на тех, к кому они пришли советоваться) свои сомнения по поводу производства проектов. Лучший ответ будет такой: бери больше и кидай дальше! Сформулируй свою мечту и иди к ней!

Еще одна проблема новичков в том, что они считают, что все вокруг скуплено. Что у них не хватит сил. Аналогичных проектов миллион. На

вдыхали миллионы людей.

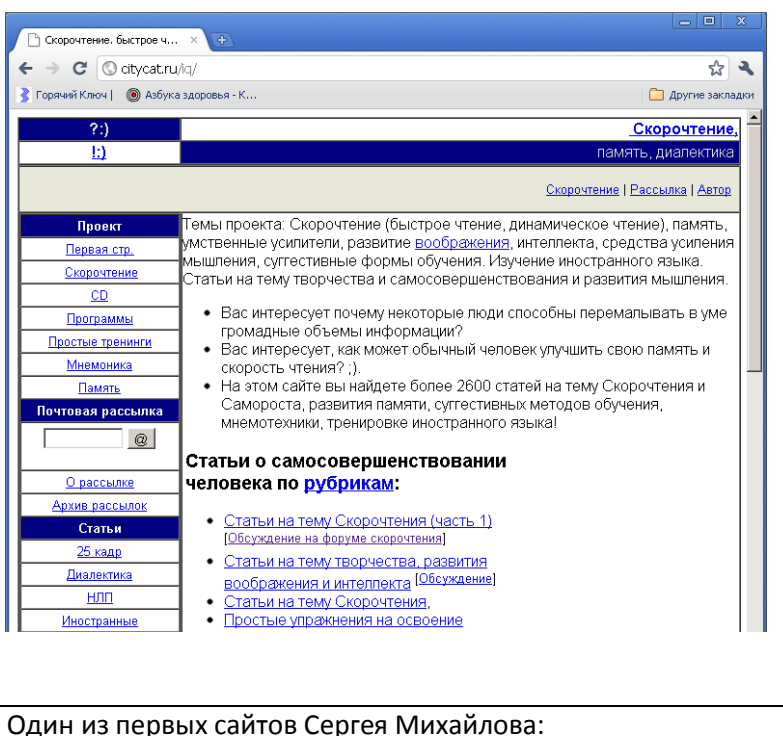

[http://citycat](http://citycat.ru/iq/).ru/iq/

эти сомнения можно ответить в духе – Иди и умирай! Ведь воздух, которым ты дышишь уже

## **ИЗ ОПЫТА**

Я стартовал первый проект в 1998 – 1999 году. Мой первый учитель в области сайтостроительства был программист провайдера. Я у него получил бесценный опыт. Перед тем как я стал контактировать с моим наставником, я предварительно купил все имеющиеся на тот момент книги про интернет и прочитал. Я даже сделал несколько страниц для будущего сайта.

Казалось бы, многие люди тоже покупают книги, читают их и ни чего не делают. В чем отличие стратегий «простых читателей» от тех, кто добивается результата.

Итак, я действовал следующим образом: я сформулировал как должна выглядеть программа (сайт). После чего я начал реализовывать задумку и понял, что у меня не хватает знаний. После этого я познакомился с людьми, которые уже решали проблемы, которые стоят передо мной. Мои знакомые что то ответили, но я их не понял. Однако, я с другой стороны, ясно увидел, что не «боги горшки обжигают», и что я вполне могу и сам то же самое сделать, если это осилил другой мне знакомый человек. После этого я скупаю или скачиваю из интернета десяток книг и читаю их, и сразу ищу ответ, как я могу реализовать задумку.

Кстати, в последнее время, можно и не покупать книги. Все примеры информационных продуктов можно найти на форумах, торрентах, блогах, файло-хранилищах.

### **КОРОТКО ПОВТОРЮ АЛГОРИТМ:**

- 1. Поставил задачу
- 2. Понял, что задача реализуема (познакомился с людьми, которые уже работают в нужной мне области)
- 3. Нашел примеры как решить нужные мне вещи
- 4. Реализовал

### **ИЗ ОПЫТА**

В качестве учителей я выбирал так же и конкурентов. Я внимательно следил за обновлениями на их сайте и старался понять, как это они сделали. У меня была простое и очевидное положение – если один человек смог сделать какую либо вещь, то и я смогу ее сделать!

## **Где искать учителя?**

Подумайте, где концентрируются нужные вам специалисты. В каких сообществах они собираются, какой у них образ жизни, с кем они знакомятся. Где они могут встречаться…

### **МЕТАФОРА:**

если молодая женщина желает познакомиться с богатым женихом, то она должна выбрать работу продавца в дорогом магазине, но не официанткой, или стюардессы.

### **ПРОТИВОРЕЧИЕ:**

Как правило, достигнув определенного уровня, мастер замыкается от общения. Доказывать что либо другим он не будет. Поэтому его трудно вычислить в толпе. Общаться с нулевыми спецами, надувающими щеки на форумах ему не нужно.

Они не будут афишировать то, чем занимаются. Мало того, следы которые они оставляют в сети и проекты, могут быть неадекватно характеризовать их. Классный интернетчик, как правило постоянно запускает новые проекты, и если вы будете обращать внимание только на новые проекты, то вы не поймете на чем базируется их успех, который был заложен 5-10 лет назад!

#### **ИЗУЧИТЕ ФОРУМЫ**

Изучите специализированные форумы. Специалисты возможно крутятся на специализированных форумах, например, на [http://serchengines.ru](http://serchengines.ru/) ,

Изучите местные форумы (краевые, и городские). Дайте объявление на форумах с объявлением о готовящейся тусовки или присоединитесь к уже существующему сообществу.

### **ИЗУЧИТЕ БЛОГИ**

Возможный учитель может вести узкоспециализированный форум или блог. Причем, специалистов нужно искать как в области интернет строительства, так и тех, кто ведет проект в вашей профессиональной сфере.

## **Зачем искать учителей?**

## **ИЗ КОПИЛКИ ГЛУПОСТЕЙ**

Я с любопытством слежу за новоявленными конкурентами в тех областях, в которых я веду деятельность. Например, я веду форум города Горячий Ключ [http://psekups.ru](http://psekups.ru/) , и мне интересно наблюдать как появляются и сдуваются новые проекты посвященные этому городу.

Конкуренты начинают бурную деятельность, которая заканчивается через 1-2 месяца, после чего активность затухает. Через год, конкурент не продлевает доменное имя.

Так в чем проблема? Вместо того чтобы познакомиться с сильным игроком на поле местных интернет сообществ и сделать совместный проект, новичок решил потягаться с весьма предположительным результатом. Это хорошая стратегия, на растущих рынках, новички могут попасть пальцем в небо, в то время, как старожилы рынка не замечают новых тенденций.

## **РЕШИЛИ ТЯГАТЬСЯ С ПОПУЛЯРНЫМ ПРОЕКТОМ?**

Если решили тягаться с популярным проектом, то решите для себя есть ли у вас преимущества:

- есть ли у вас возможность создать сообщество
- Есть ли изюминка, которая выгодно отличает ваш проект от конкурентов.
- Сможете ли вы выдержать 6- 12 месяцев работы на энтузиазме без копейки дохода.

Как правило, интернетчики одновременно поддерживают десятки интернет проектов, и поэтому их затраты на содержания хостинга, перелинковку, наполнение содержимым будет более дешевым. Форум Горячего Ключа [http://psekups](http://psekups.ru/).ru

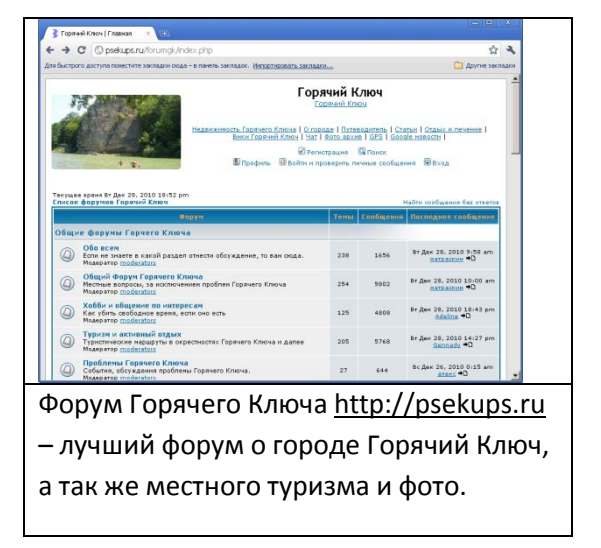

# **Чем привлечь более сильного партнера?**

Частым возражением против кооперации с более сильным партнером является то, что новичок не знает чем привлечь мастера.

Дело в том, что каждый старожил имеет множество задумок и идей. Им, нужны как партеры, так и кооператоры и дельные работники. Любой дельный человек на вес золота. За одного битого – троих не битых дают. Поэтому, я, например, с большим вниманием отношусь к тем людям, кто обращается ко мне за советом. Возможно, через некоторое время этот человек станет партнером, или научит меня чему либо.

## **ЗА СПРОС ДЕНЕГ НЕ ДАЮТ!**

Максимальный убыток, который может потерпеть спрашивающий, это ущемление чувства значимости.

### **ИЩИ ТУСОВКИ В РЕАЛЕ**

Специалистов часто можно найти на специализированных тусовках специалистов. Например, мы совместно с Владимиром Никоновым (соавтором пособия) проводим ежегодные тусовки интрнетчиков Краснодарского края.

# **Как определить крутизну интернетчика**

- Настоящего интернетчика можно вычислить по следующим характеристикам.
- У стоящего интернетчика будет запущено десяток проектов.
- Интернетчик будет постоянно запускать новые проекты. Он редко или вообще не будет работать на сторону. То есть правильный интернетчик будет сам себе ставить задачу и сам ее исполнять.
- Часть проектов настоящего специалиста будут светиться в поисковиках по «вкусным» ключевым словам.
- На его проекты будут приходить десятки тысяч человек в день.

## **ПРИМЕЧАНИЕ:**

Не каждый интернетчик афиширует свою успешность. Они могут ездить на велосипеде, одеваться просто. Нужно проявить достаточный интерес к людям, чтобы распознать и вычислить крутого специалиста.

## **ВЫВОД:**

Я настаиваю на кооперации с более сильным партнером. У вашего партнера должна быть изюминка, которой вы не обладаете.

Кооперироваться с таким же как и вы нет смысла. В результате кооперации должна меняться картина мира. Вы должны становиться богаче, как денежно, так и приобретать новые стратегии поведения.

Получается принцип Маяковского: «Если в кучку сгрудились малые, сдайся враг, умри и ляг», но с другой стороны. Маяковский говорил о сложении нулей для того чтобы поднять пятивершковое бревно. Я настаиваю на том, чтобы объединялись люди само объединение которых меняет

Старт Интернет проектов, С. Михайлов, В. Никонов [http://sm](http://sm100.ru/)100.ru [http://yugzone](http://yugzone.ru/).ru

реальность. Например, если объединятся конкуренты, стоящие на 2-м и 3-м местах в поисковых машинах, то скорее всего, они выдавят того, кто находится на первом месте на третье место и отхватят почти весь рынок.

## **ХВАТИТ ЛИ СИЛЬНЫХ ЛИЧНОСТЕЙ НА ВСЕХ?**

Хватит! Ведь не каждый ищет учителей!

Универсальных учителей нет. Каждый ищет своих учителей (в том числе и я).

### **В КАЖДОМ КООПЕРАТОРЕ ИЩИТЕ УЧИТЕЛЯ!**

К каждому кооператору я подхожу с позиции ученика. Я хочу чему либо научиться у других. Поэтому я не люблю нытиков и предпочитаю активных и оптимистичных людей.

## **ЧЕМ ОТЛИЧАЕТСЯ ПАРТНЕР ОТ НАЕМНОГО РАБОТНИКА**

- партнеры вносят вклад в проект и новое виденье.
- работники выполняют очень простые и стандартизированные функции.

Работник действует по инструкции. Если инструкция составлена не верно, то кусайте свои локти. Партнер ответственен за результат и мыслит категориями не только денег, но и категориями статуса и самосовершенствования, то есть они вносят частичку себя в совместный проект. Партнер разделяет ответственность за проект в целом.

Отдавать на откуп работникам можно строго формализированную (определенную на этапы) работу. Привлекать партнеров нужно там, где вы чувствуете не совсем уверенно. Хотя, вы должны быть уверены в том, что сможете довести проект в одиночку.

## **СЕКРЕТ ПРИВЛЕЧЕНИЯ СИЛЬНОГО ПАРТНЕРА ОТ СЕРГЕЯ МИХАЙЛОВА**

Например, я после того как сделаю платный продукт, роюсь в памяти и вспоминаю людей, которые находятся на ступени выше меня или могли бы сделать качественные замечания, и прошу их покритиковать мои продукты. Таким образом, я налаживаю контакт с человеком и одновременно нахожу повод общения.

# **Глава 2. Кооперация**

Расширю рамки возможной кооперации. Кооперироваться можно не только с супер специалистом, но и с тем, с кем у вас есть общие цели.

# **Что нужно уяснить при взаимодействии с возможным кооператором.**

Самыми важными вопросами, требующими понимания являются цели вашего учителя – то есть какие проекты или высоты он собирается покорять. Важно также понимать критерии принятия решения, то есть ценности, которыми пользуется человек при принятии решений.

Еще одним важным приоритетом должен быть старт небольшого проекта, который вы можете совместно стартовать с учителем.

### **ВНИМАНИЕ!**

Я плавно перешел от учения и снятия стратегии учителя к совместному проекту. Дело в том, что практика – критерий истины. Только в практических вопросах можно приобретать знания. Поэтому, сразу нужно переходить к практике.

С другой стороны, стартуя совместные проекты, вы имеете возможность постоянных консультаций от старшего товарища.

## **ПРИМЕЧАНИЕ:**

Зная критерий принятия решения, можно подогнать ответ, а может быть подогнать и вопрос.

### **СЕКРЕТ УСПЕХА**

Старайтесь делать проекты как можно более быстрыми и как можно более быстро реализуемыми.

Если вы планируете проект, который будет сделан через год, то можно сразу поставить крест на нем или переформулировал бы проект так, чтобы получилось несколько маленьких проектов, которые дадут всходы через меньшие промежутки времени..

## **ПРИМЕР СЕРГЕЯ МИХАЙЛОВА:**

Я стараюсь делать проекты как можно более короткими. Например, сайт должен запущен за 1-2 недели.

Совместный проект должен быть сделан за 1-2 месяца. Не дольше.

**СЕКРЕТ УСПЕХА**

Если проект слишком растянулся, то пересмотрите его, и уменьшите сложность.

## **СЕКРЕТ: КАК УСКОРИТЬ ПРОИЗВОДСТВО ПРОЕКТА**

- Разбейте проект на части. Например, за раз скачайте 1000 статей с нескольких сайтов конкурентов.
- Напишите обработку на PHP которая бы удаляла бы статьи от мусора («заголовка» и «подвала»)
- Просмотрите статьи и удалите те, что вам не понравились.
- Перепишите каждую десятую статью и разместите их на первое место. Все остальные статьи без правки разместите на задворках проекта.
- Если проект даст всходы, то можно будет переписать остальные статьи, или найти новые статьи, или организовать другие разделы.

## **СЕКРЕТ УСПЕХА**

Задавайте как можно чаще вопрос: как я могу упростить свою работу.

Главное не получить как можно быстрее деньги, а подтвердить или опровергнуть мысль о том, что идея стоящая. Искать нужно именно стоящие идеи, а не пилить опилки тех проектов, которые вам лично дороги.

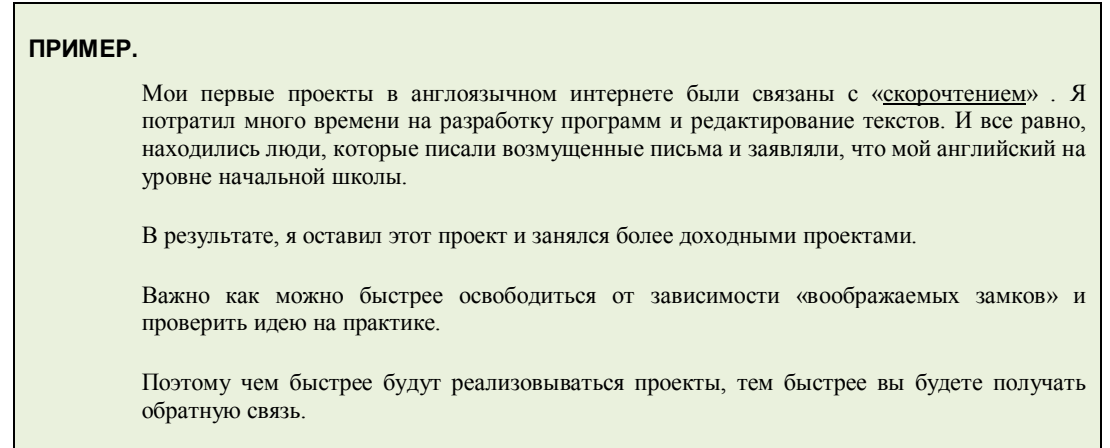

## **Как узнать какой проект можно стартовать**

Выясните приоритеты предполагаемого партера. Сравните их со своими приоритетами. Определите возможные точки соприкосновения. Выскажете идеи и выслушайте критику. Скорректируйте предложение.

## **Что делать с опасениями**

Договоритесь периодически встречаться и обсуждать возможные проблемы. Держите руку на пульсе, если не получается реализовать проект, то переформулируйте проект.

Я например, обзваниваю своих партнеров раз в полгода, а с более активными партнерами обсуждаю дела раз в месяц. Я просто звоню им и пишу письмо, где рассказываю о своих идеях и планах.

Делитесь идеями. Постоянно генерируйте идеи. Если у вас есть опасение в том, что идею ваш партнер может украсть, то спрячьте ее, например, одновременно высказывайте десяток идей. Честность в взаимоотношениях – это ключ к сотрудничеству. Если кто то из ваших кооператоров похитит идею, то считайте что вам повезло и больше не сотрудничайте с ним. Чем раньше произойдет разлад с вором, тем меньше убытков вы понесете. Каждый разлад – это глубоко личное переживание, поэтому примеров приводить не буду.

## **Для чего нужно взаимодействовать с другими людьми.**

Мы уже взаимодействуем с другими людьми, вопрос качества взаимодействия. Кооперация ускоряет производства проектов. Время - деньги. Всех денег не заработаешь - нужно часть дел отдать другим.

## **ВЫВОД:**

Правильное окружение приводит к верным результатам. Кооперируясь, нужно чувствовать, что вы сможете сами сделать (кооператоры ускоряют движение). Взаимодействовать нужно с теми, кто сильнее вас.

# **Задание к "пункту найди кооператора"**

- Анализируйте проекты авторов курса, определите их направленность их.
- Попробуйте придумать проект, который бы работал в русле ранее созданных проектов.
- Заполните формуляр нового проекта (формуляр описан в задании 2).

Подходите проще к выполнению задания - это учебное задание.

## **САЙТЫ ДЛЯ АНАЛИЗА**

[http://flashmusicgames.com](http://flashmusicgames.com/)

[http://ababasoft.com](http://ababasoft.com/)

[http://hohohu.com](http://hohohu.com/)

[http://magicspeedreading.com](http://magicspeedreading.com/)

[http://dadon.ru](http://dadon.ru/)

[http://voobrazenie.ru](http://voobrazenie.ru/)

[http://koob.ru](http://koob.ru/)

На каждый проект заведите отдельную страницу в блокноте. Запишите туда все сайты, своих партнеров. Раз в месяц возвращайтесь к блокноту и анализируйте какие усовершенствования вы могли бы реализовать самостоятельно или совместно.

# **Задание – организуй темы на местном форуме**

Организуйте на местном форуме тему, в которой бы обсуждалась бы тема встречи интернетчиков.

Например, вот ссылка на тему об организации тусовоки (семинара) Интернетчиков Краснодарского края [http://forums.kuban.ru/forum/viewtopic\\_new.php?t=88960](http://forums.kuban.ru/forum/viewtopic_new.php?t=88960)

Или вот эта тема на форуме города, где я живу http://psekups.ru/forumgk/viewtopic.php?p=48379

# **Задание – найди 20 блогов по хобби и спишись с владельцами блогов.**

Сформулируйте свои увлечения. По каждому увлечению найдите блогеров, которые пишут на ваши темы. Спишитесь с ними. Познакомьтесь лично.

## **Выводы, или что делать прямо сейчас**

- Организуйте на **местном форуме** раздел, посвященный интернет тусовкам. Организуйте встречу или участвуйте в уже существующих тусовках.
- Составьте список своих знакомых. Выберете самых амбициозных и встретьтесь с ними и обсудите возможность создания интернет проектов. Отчет выслать на email.
- Спросите у самых амбициозных знакомых есть ли у них знакомые, занятые в интернет бизнесе. Встретьтесь с ними. Попроситесь быть волонтером.
- Сделайте сайт визитки о своем увлечении на блоговой платформе.
- Расскажите всем о своих интернет проектах.

# **Глава 3. Формуляр проекта**

В этой главе будет описана стандартная процедуру, которая описывает проект. Я выполняю эту процедуру сам. Согласно этой процедуры я работаю с партнерами и рекомендую ученикам.

Процедура описывает все стадии производства проекта и позволяет взглянуть на проект с альтернативных точек зрения.

Формулируя мысли на бумаге вы отчуждаете их от себя, и следовательно можете взглянуть на проблему с разных сторон зрения (с точки зрения конкурентов, потребителей, стороннего зрителя). Можно попросить критику у своих знакомых или партнеров. Любое критическое замечание и дополнение на начальном этапе на вес золота.

Во время производства совместных проектов, подобная процедура позволяет согласовать виденья партнеров.

## **ПРИМЕЧАНИЕ**

Относитесь к заполнению формуляра как можно легче. Должно пройти десяток, а может быть и сотня попыток, прежде чем вы придумаете что либо стоящее.

Например, у меня заведены отдельные папки для разных проектов. Я одновременно держу в памяти десятки идей. Каждая идея описывается в отдельном бумажном документе.

## **СОСТАВЬТЕ КАРТОТЕКУ ИДЕЙ.**

- Ставьте карточки для проектов, которые вы можете вести просто так, как хобби.
- Составьте описание идей, которые вы могли бы предложить своим партнерам.
- Составьте описание идей для проектов, которые вы могли бы позаимствовать с других регионов (стран).

## **Описание формуляра проекта**

## **ФОРМУЛЯР ПРОЕКТА**

- Название проекта
- Список ключевых слов, описывающих проект.
- Определение изюминки проекта
- Определение конкурентов и поставщиков информации
- Выбор доменного имени
- Дать отлежаться идее
- Вернуться к идее и если нет сомнений, то воплотить ее в жизнь.

### **ФОРМУЛИРОВАНИЕ НАЗВАНИЯ ПРОЕКТА.**

Краткое формулирование сути проекта

#### **ВЫБОР КЛЮЧЕВЫХ СЛОВ.**

Определение конкуренции ключевых слов. Дополнить список ключевых слов.

#### **ПОИСК ДОНОРОВ ИНФОРМЦИИ И КОНКУРЕТНОВ**

Где вы позаимствуете тысячи объектов для проекта. Найти сайты доноры информации. Изучите конкурентов, определите их ключевые слова.

#### **Определение изюминки проекта**

Продумайте чем новый проект будет выгодно отличаться от для побора ключевых слов

аналогичных. Проект делают успешным: **новые технологии, частое обновление информации, создание сообщества.**

### **ПОДБОР ДОМЕННОГО ИМЕНИ:**

Выберете ключевые слова, придумайте словосочетания, проверьте

## **ОТЛОЖИТЕ ПРОЕКТ**

Отложите проект отложить проект на неделю для того, чтобы рассмотреть проект с критической точки зрения.

## **РАССМОТРИТЕ ПРОЕКТ ЕЩЕ РАЗ.**

- Ответьте на вопросы:
- Будет ли вам интересно в течении двух месяцев работать на будущее?
- Сможете ли вы собрать и систематизировать 1000 объектов для проекта?
- Будет ли ваш проект выгодно отличаться от аналогов?
- Где вы найдете сильные ссылки?

## **Где искать ключевые слова?**

Используйте для поиска дополнительных ключевых слов сервис системы Yandex.ru для составления списка ключевых слов [http://wordstat.yandex.ru](http://wordstat.yandex.ru/)

## **СЕКРЕТ УСПЕХА**

Составляйте формуляры для каждого проекта.

Просите знакомых покритиковать ваш план.

Ищите кооператоров и тех, кто может внести неоценимый вклад в развитие проекта.

Придумывайте новые проекты постоянно. Некоторые сайты с течением времени будут раскручиваться, а некоторые угасать.

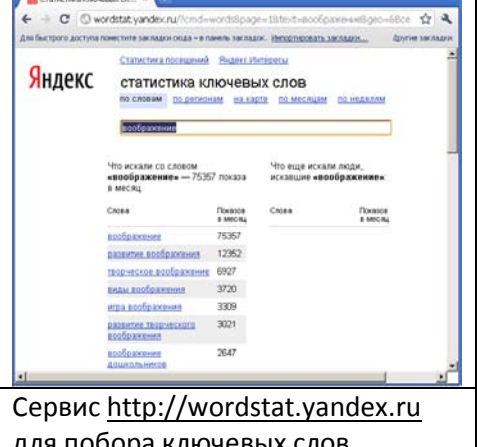

# **Глава 4 Дополнительные вопросы**

# **Какой CMS (Content Management System) – Систему управления содержанием сайта выбрать**

Все многообразие систем представление данных сводится к следующему списку:

- блог,
- вики,
- форум,
- магазин,
- каталог,
- уникальный проект.

Для новичков (да и не только для новичков) настоятельно рекомендуется использовать стандартную систему управления данными.

## **ПРИМЕР СЕРГЕЯ МИХАЙЛОВА**

я для своих проектов исползую следующие CMS:

- блог (например, wordpress или maxsite),
- вики (например, pmwiki),
- форум (например, phpbb),
- каталог (разработанный Владимиром Никоновым движок),

# **1000 элементов...**

Чтобы проект стартовал, должна быть наполненность ключевыми словами. Исключения составляют одностраничные проекты.

Поисковые машины и пользователи должны ощущать солидность проекта, а это значит, что каждый проект должен содержать очень большое количество информации.

## **ГДЕ БРАТЬ ТЕКСТЫ (ВИДЕО, КАРТИНКИ …)**

- Информацию можно придумывать самому. Это годится для авторских блогов.
- Информацию можно заимствовать. Тогда велик существует риск получить жалобу от правообладателя
- Информацию можно переписать. Так достаточно переписать текст на 30% чтобы получился другой текст.

Нужно использовать все перечисленные методы для наполнения своих проектов.

## **Пример заимствования информации (картинок)**

Картинки для сайта [http://fun4child](http://fun4child.com/).com были выбраны в системе поиска картинок поисковой системы google.com.

Конечно, есть вероятность того, что автор картинок и фотографий заявит авторские права на них. В этом случае нужно будет заменить картинки на другие.

Картинки значительно оживили дизайн и сделали процесс разработки сайта более быстрым.

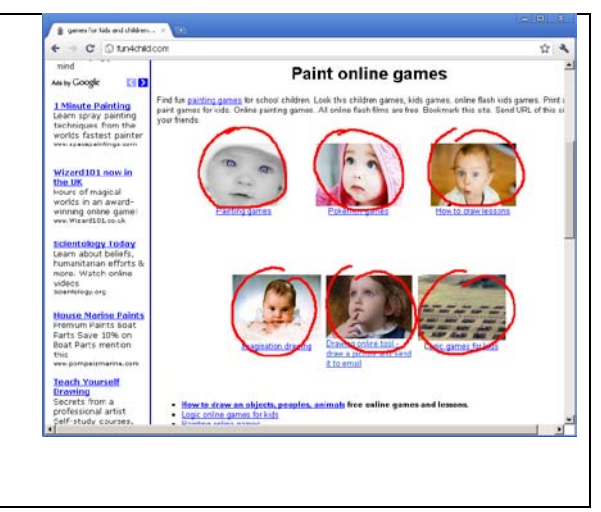

## **ДЛЯ ТОГО ЧТОБЫ СТАТЬ ПОСЕЩАЕМЫМ, ПРОЕКТ ДОЛЖЕН СОДЕРЖАТЬ ТЫСЯЧИ ОБЪЕКТОВ ИНФОРМАЦИИ**

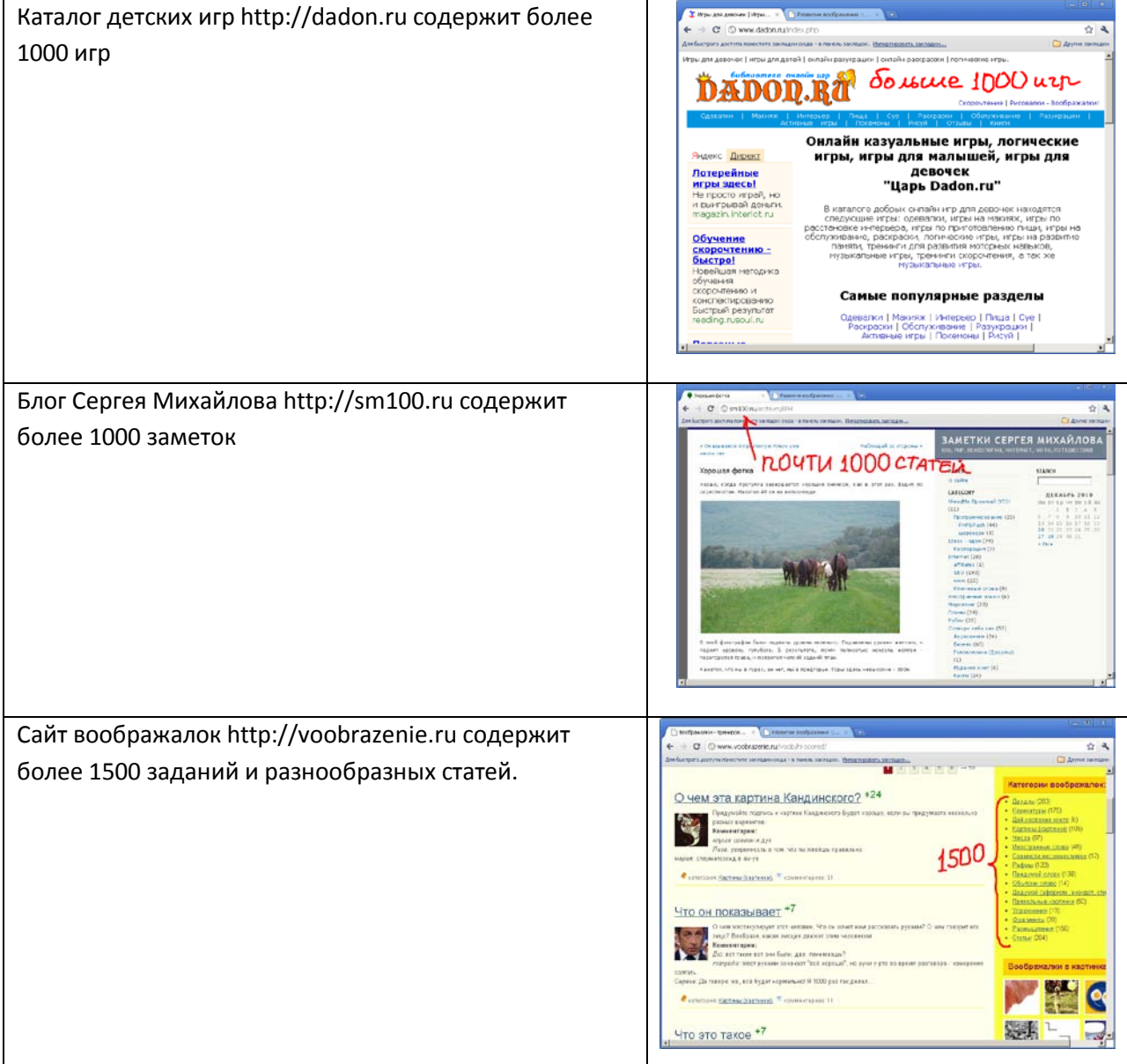

Старт Интернет проектов, С. Михайлов, В. Никонов [http://sm](http://sm100.ru/)100.ru [http://yugzone](http://yugzone.ru/).ru

Чтобы элементы вашего сайта были отличенными от оригиналов, можно изменить их. Например, удалить часть абзацев, найти синонимы некоторым словам, дописать в позаимствованный текст свои мысли.

## **СЕКРЕТ УСПЕХА**

- Переписывая каждое пятое слово, вы получаете новый текст.
- Согласно законов об авторском праве текст переписанный на 30% новый текст.

# **Глав 5. Новичкам о программировании и дизайне**

Считается, что программировать могут только программисты. Это не совсем так. Современный человек вполне может разобраться в готовом коде и скорректировать его, чтобы получить косметический эффект.

## **Я РАССКАЖУ, КАК Я ОБУЧАЮСЬ ПРОГРАММИРОВАНИЮ.**

Я не учусь в прямом смысле. Я прежде всего ищу примеры, которые можно было бы разложить по косточкам, а потом собрать снова, получив нужный мне эффект.

## **ПОШАГОВАЯ ИНСТРУКЦИЯ ПРОГРАММИРОВАНИЕМ ПО МЕТОДУ «ДЕТСКИХ КУБИКОВ»**

- Прежде всего нужно сформулировать цель.
- Во вторых следует найти примеры программ с исходными кодами, которые демонстрируют нужный эффект.
- Следует модифицировать проект методом тыка. Например, можно вставить отладочные сообщения и определить место в котором выполняется нужная вам функция.
- Добиться нужного эффекта.

Повторюсь, что совсем не обязательно знать все системы программирования. Если есть возможность найти три четыре примера с исходными кодами реализации нужной вам идеи, то не разобраться в том как это все работает сможет даже бабушка.

## **КАК НАЙТИ КОД ПРОГРАММЫ, КОТОРЫЙ ВЫПОЛНЯЕТ НУЖНОЕ ДЕЙСТВИЕ:**

- Задайте в поисковую машину поисковую строку "filetype:fla piano" для того чтобы найти все исходные коды Flash которые косвенно связаны с piano.
- Поищите примеры на специализированном форуме, например, flasher.ru
- Поищите примеры на блогах разработчиков flash программ.

## **СЕКРЕТ.**

Найдите специалиста, работающего с системой в вашем городе. Попросите его дать вам несколько примеров.

Изучайте чужие проекты ищите, что можно позаимствовать. Смотрите как делают другие, изучайте их сайт, программы, дизайн, копируйте куски кода и понимайте его работу.

Тренируйтесь заимствовать. Например, разберитесь как делать форму обратной связи. Разберетесь в скрипте, а значит повысите свою самооценку.

### **ПРАВИЛО:**

Все что вам приходит в голову уже кто-то сделал. А кто то еще сделал и выложил инструкцию как это сделать. Проявив воображение вы сможете найти бесплатно как сделать почти все что вам нужно. Не изобретайте велосипеды, большинство вещей уже не только придумано - уже сделано и отлажено. Нужно искать и использовать готовое! У вас пока нет времени на банальные изобретения.

# **Дизайн простоты.**

Совсем не обязательно иметь для проектов сверх дизайн. Вполне достаточно сделать строгий дизайн. Посмотрите на google.com – это идеальный дизайн.

## **РАЗБЕРИТЕСЬ В АЗАХ ДИЗАЙНА:**

- Какие цветовые соотношения бывают. Холодные цвета, горячие цвета, композиция.
- О чем говорит правило золотого сечения.
- Как можно придать линиями направленность движения.

## **СОВЕТ**

Прочитайте несколько книг по дизайну.

## **КАК РАЗРАБОТАТЬ ПРИЛИЧНЫЙ ДИЗАЙН**

Найдите дизайн в интернете, который бы вам нравился. Скопируйте его один в один или возьмите какой то удачный сайт, и спишите схему дизайна. Фон, шрифты, меню, навигация, цветовая схема и т.д. Только не берите дизайн непосредственных конкурентов в вашей нише. Измените дизайн под свои нужды

Не разрабатывайте дизайн с нуля! Не выбрасывайте деньги на дизайн до тех пор, пока не будете получать деньги с проекта. А когда будете получать деньги, то подумайте, нужен ли дизайн.

## Дизайн проекта должен быть легко читаем - без лишних деталей.

## **ОШИБКА НОВИЧКОВ**

Новички много всего добавляют на сайт и делают его трудночитаемым и медленно загружаемым. Упрощайте.

## **СЕКРЕТ ХОРОШЕГО ДИЗАЙНА**

Проверьте дизайн на своих родных – Поймут ли как пользоваться сайтом.

### **НЕ ВЫБРАСЫВАЙТЕ ДЕНЬГИ НА ВЕТЕР.**

Заказывать ли логотип? Использовать ли CSS... Придумывать ли свой шаблон или украсть или лучше заказать у профессионала?.... Если у вас есть деньги и понимание как нужно делать - закажите у дизайнера и пусть вам все сделают.

## **Повторяйте элементы дизайна от одного сайта к другому**

Экономьте расходы на дизайн. Выбирайте общие элементы дизайна, которые можно повторять от одного сайта к другому. Например, на приведенных ниже сайтах разной направленности присутствуют одинаковые дизайнерские элементы.

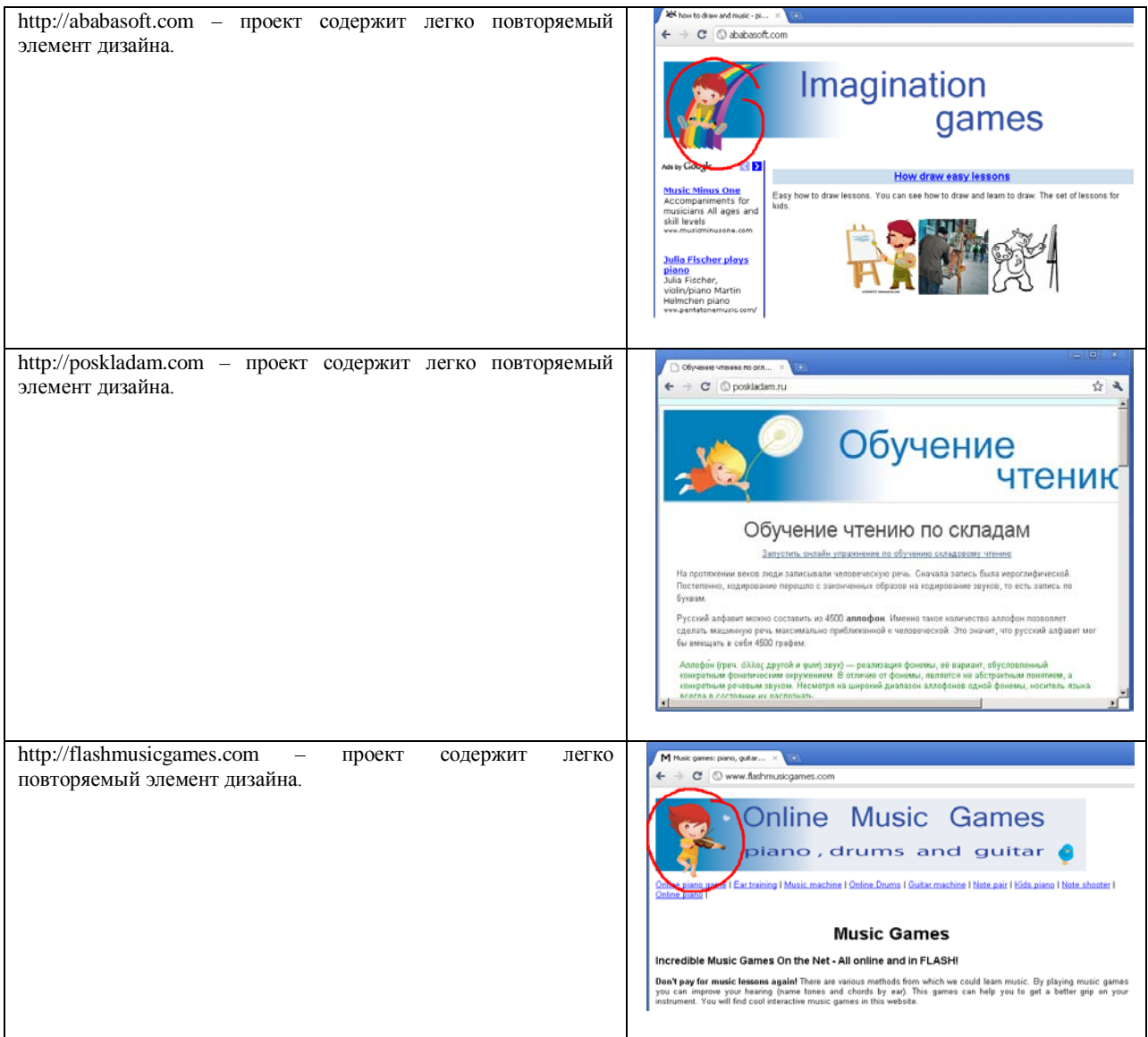

# **Глава 6. Генерируйте сильную идею.**

Собирайте идеи, сохраняйте их в особых папочках. Привлекайте для генерации идей своих знакомых. Придумывайте идеи сами и совместно.

В интернете можно использовать сервис docs.google.com как средство, облегчающее мозговой штурм в интернете. Думаю, что достаточно беглого взгляда на сервис, чтобы понять что это за полезный сервис.

**Формулирование задания:** организуйте топик на [docs.google.com](http://docs.google.com/) - опубликуйте ссылку на топик на форуме.

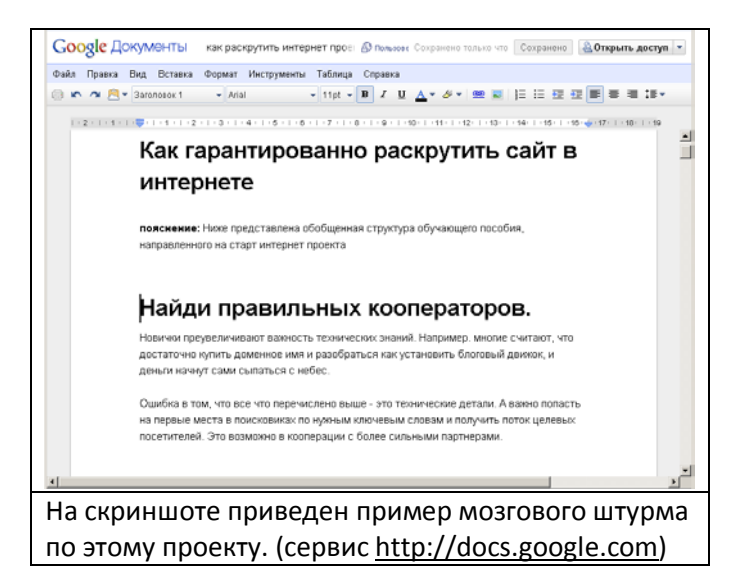

Генерации качественных идей помогают ТРИЗ технологии.

## **ПРИМЕР МОЗГОВОГО ШТУРМА**

Прежде чем встретиться в реале и записать видеосюжеты для курса, соавторы данного проекта организовали совместный документ в сервисе [http://docs](http://docs.google.com/).google.com . В этом документе последовательно обсудили все сцены и концепцию фильма. Причем мы могли одновременно редактировать документ, а так же привлекли для обсуждения документа знакомых.

В результате обсуждения был сформирован план, которому мы следовали при встречи. Все прошло легко и непринужденно.

## **Как найти сильную идею**

## **Определите проблемы, которые можно было бы решить с помощью Интернет проекта.**

## **ПРИМЕРЫ:**

- Создание сайта жильцов своего многоэтажного дома (района) решает проблему управления большим домом.
- Создание сайта любителей туризма объединит ресурсы туристического района и объединит разрозненные группы туристов.
- Создание сообщества психологов ([http://b17.ru](http://b17.ru/)) позволит быть всегда в курсе происходящих событий в психологической сфере.
- Создание форума районного центра Горячий Ключ ([http://psekups.ru](http://psekups.ru/)) позволит находить активных людей, переехавших на постоянное жительство в один из районов Краснодарского края.
- Создание каталога добрых онлайн игр ([http://dadon.ru](http://dadon.ru/)) позволяет решить проблему родителей, которые ищут игры без насилия.
- Создание сайта в области развития воображения ([http://voobrazenie.ru](http://voobrazenie.ru/)) решает проблему поиска нестандартных людей.

## **Придумайте 3 идеи, которые можно позаимствовать. Приведите адреса сайтов и идею как их переделать.**

## **НАПРИМЕР,**

- Сделайте клон для вашего города сайта авто-инструкторов ([http://spokoino.ru/\)](http://spokoino.ru/)
- Сделайте аналог сайта, собирающего все статьи на тему самороста и самосовершенствования [\(http://selfgrowth.com\)](http://selfgrowth.com/)
- Открытки города можно сделать аналогичный сайт для любого города. ([http://myekaterinodar.ru/\)](http://myekaterinodar.ru/)
- Сделайте специализированный каталог книг. ([http://koob.ru\)](http://koob.ru/)

## **Сделайте проекты на основе своих увлечений.**

## **НАПРИМЕР,**

- Если интересно встречаться с активными людьми, то нужно организовать тусовку.
- $\blacksquare$  Интересно копаться в себе создать блог ([http://sm100.ru](http://sm100.ru/))
- Интересно фотографировать создать блог фотографий.
- Интересно делать тренинги сделать сайт тренингов, на котором будут находиться тренинги людей, с которыми вы лично знакомы.
- Интересно отгадывать головоломки сделать сайт головоломок и пазлов.

## **МЫСЛИТЕ НЕ СТАНДАРТНО!**

Обычно, новоявленный предприниматель, хочет открыть магазин. Считается, что магазин приносит деньги.

Так же, часть новоявленных интернетчиков открывают свои форумы и полностью дублируют чужие проекты, что ведет к неудаче. Нужно не только копировать, но так же искать свою нишу.

## **РЕЦЕПТ УСПЕХА**

- **Снимайте успешные стратегии:** Скопируй проект, например, с английского интернета, или с другого региона.
- **Копируйте:** Возьмите за основу успешный проект и сделайте лучше.
- **Самореализуйтесь**: делайте проект по хобби.
- **Решайте проблемы других людей:** найдите устойчивое сообщество, и облегчите общение для них.

## **Генерируйте много идей!**

После взлета обязательно будет стадия насыщения, а за ней и стадия умирания. Не каждая идея дает благотворные всходы.

## **ПРИМЕР, ПОСТЕПЕННО УГАСАЮЩЕГО ПРОЕКТА:**

Проект рос в течении года, но, потом начал постепенно сдавать позиции, и теперь он находится на стадии угасания и смерти. Вполне возможно, что придет новая идея, которая вдохнет новую жизнь в проект.

Хотя с другой стороны, вкладывать усилия нужно только в те проекты, которые показывают стабильный рост. Возможно, поменялась ситуация на рынке и появилась большая доля конкурентов, что сводит на нет все усилия.

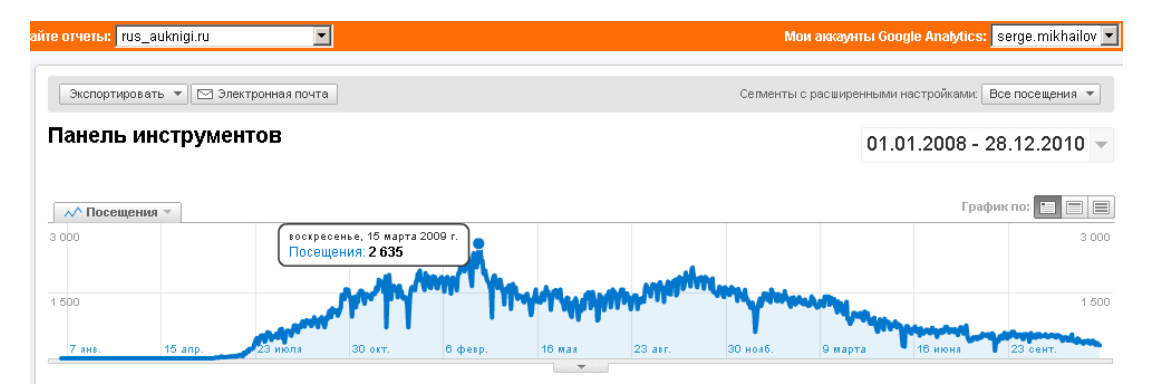

## **ПРИМЕР ПРОЕКТА, КОТОРЫЙ ПОЛУЧИЛ ТОЛЧОК В РАЗВИТИИ.**

На графике видны всплески и провалы посещаемости. Это результат работы поисковой машины Yandex. Каждый новый всплеск в посещаемости – это результат инноваций. Например, в одном случае были добавлены новые статьи, в другом случае были перелинкованы проекты.

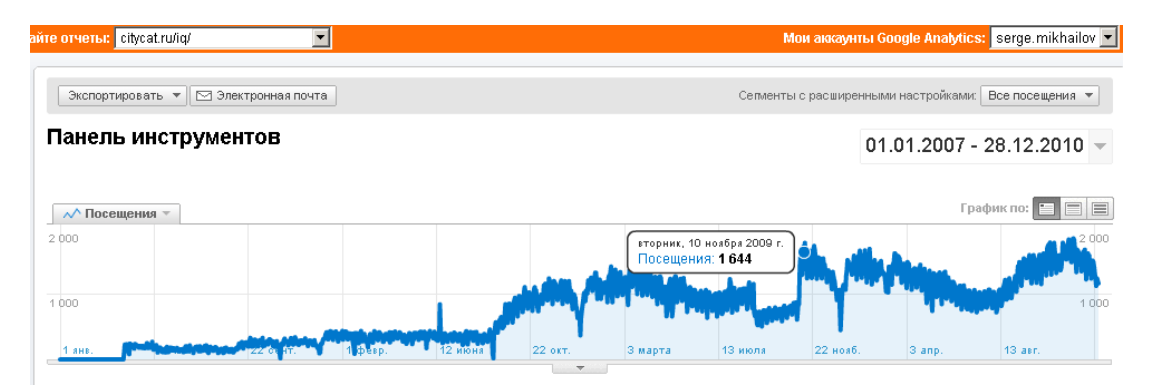

## **ПРИМЕР СТАБИЛЬНО РАСТУЩЕГО ПРОЕКТА**

Как видно из графика, проект стабильно растет на протяжении нескольких лет. И до сих пор не достиг потолка роста, потому что по многим конкурентным словам он еще не находится на первых позициях в поисковиках.

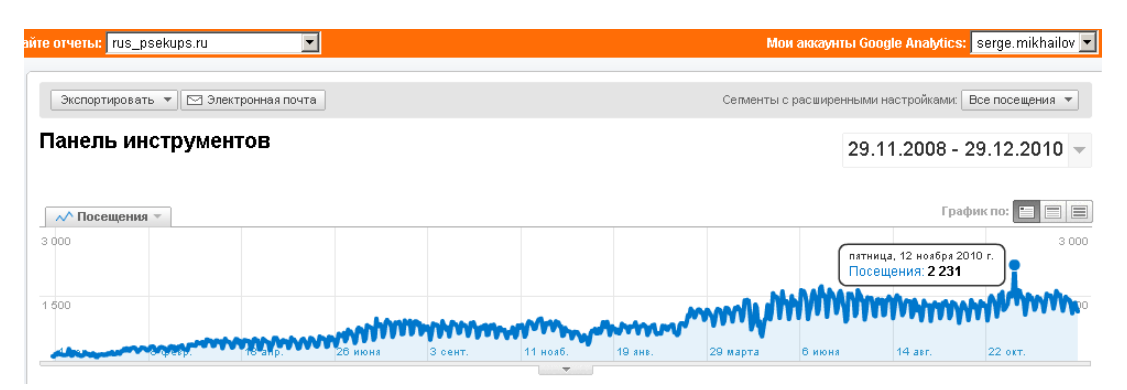

## **СУДИТЕ О СИЛЕ ИДЕЙ ПО ГРАФИКУ ПОСЕЩЕНИЙ.**

Например, я пробовал много способов увеличить посещаемость проекта flashmusicgmas.com и судя по графику, мне это не очень удалось. Я добавлял игры, статьи, переводил на другие языки, делал ре-дизайн, добавлял форум. Все безрезультатно. В результате я пришел к выводу, что рынок онлайн музыкальных игр для меня насыщен.

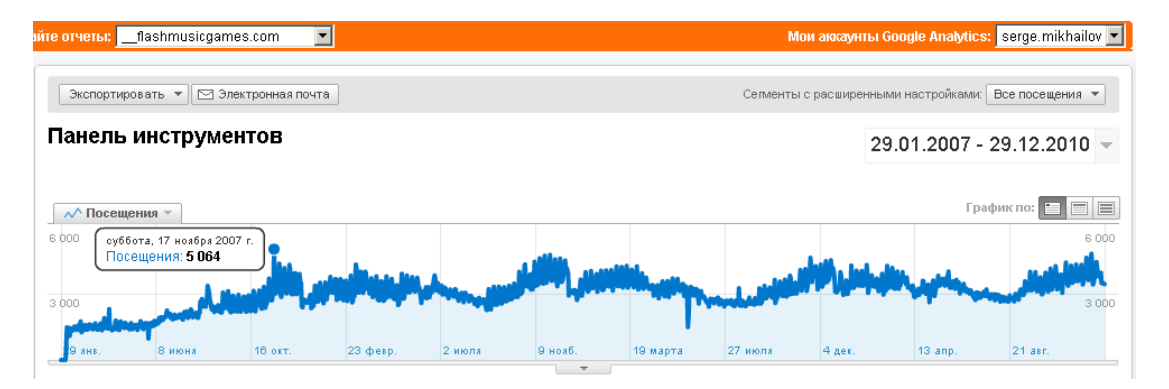

## **ПРИМЕР НЕУДАЧНОГО ПРОЕКТА**

А это пример, неудачного проекта. С момента запуска проекта так и не удалось добиться роста посещаемости. В результате проект умер.

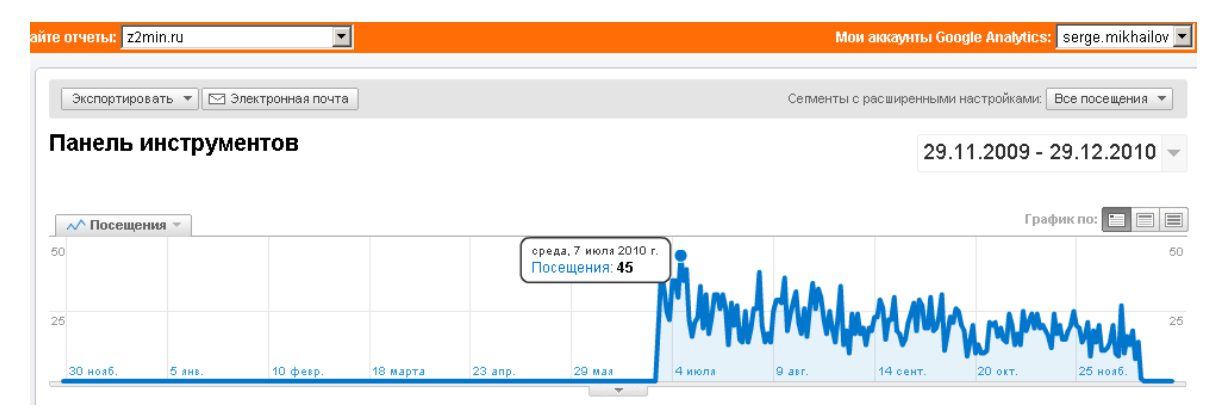

## **ПОСЛЕ ТОГО КАК ПРОЕКТ НЕ МОЖЕТ ПОБИТЬ ПРЕДЫДУЩИЙ МАКСИМУМ НАЧИНАЕТСЯ МЕДЛЕННАЯ СТАГНАЦИЯ**

После того, как проекту не удается побить рекорд предыдущего года, он переходит в стадию стагнации и запустения. Это может значить, что нужно искать новые идеи и запускать новые проекты, а вялотекущий проект отставить.

Как правило, такие проекты я перепрофилирую, а не продлеваю только те домены, на которые за год работы не было поставлено ни одной внешней ссылки. Примеры, я приводить не буду, потому что часто такие проекты служат для продажи рекламы или в качестве ферм ссылок с которых идет перелинковка моих сайтов.

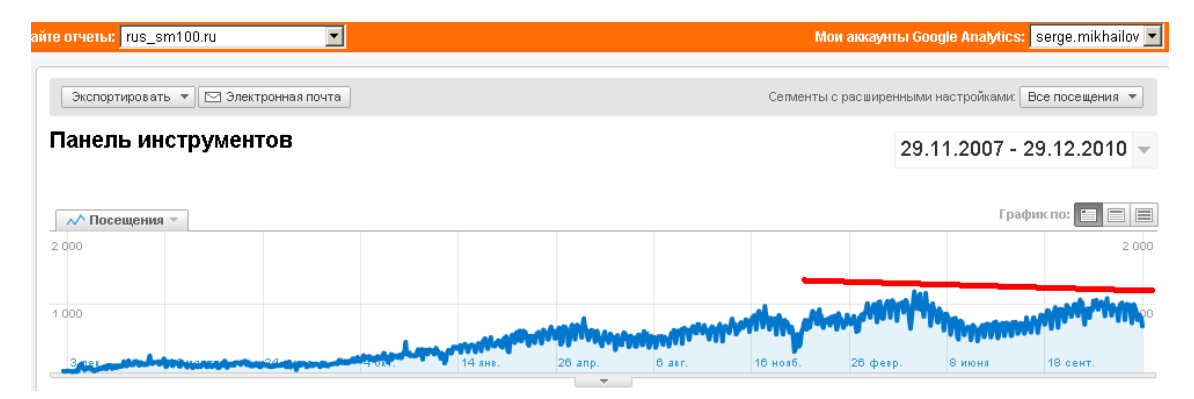

# **Глава 7. Стань лучшим**

В чем вы можете стать самым лучшим? Что можете сделать лучше всего? Заявите о своем намерении.

## **ПРИМЕР**

- Делаю лучший сайт о скорочтении <http://citycat.ru/iq/>
- Делаю лучший сайт об онлайн музыкальных играх [http://flashmusicgames.com](http://flashmusicgames.com/)
- Делаю лучший сайт об развитии воображения [http://voobrazenie.ru](http://voobrazenie.ru/)

## **СЕКРЕТ УСПЕХА**

**Выбери дело, где интересно** просто так работать, как хобби. Сделай каталог, объединяющий все ресурсы данного направления. Сделайте сообщество.

## **Позиционируйся**

Определи ключевые слова по которым вы хотели бы внедриться в мозг посетителям. Это слова при произнесении которых будут вспоминать ваш сайт автоматически.

Ведите борьбу за эти ключевые слова.

### **ПРИМЕР ВЛАДИМИРА НИКОНОВА:**

скорочтение, память, звуки природы, электронная библиотека, майнд машины.

Старт Интернет проектов, С. Михайлов, В. Никонов [http://sm](http://sm100.ru/)100.ru [http://yugzone](http://yugzone.ru/).ru

## **ПРИМЕР СЕРГЕЯ МИХАЙЛОВА:**

Скорочтение, online music games, speed typing games, друдлы, воображение, самосовершенствование, Горячий Ключ…

### **ВНИМАНИЕ, ОШИБКА!**

Новички, как правило, выбирают общие направления, например, развитие мышления... развитие юмора. В то время как необходимо максимально сужать фокус который делает вас вне конкуренции.

Например, не «скорочтение», а «психология быстрого чтения».

Например, не «юмор», а «смешные картинки и подписи к ним».

### **ПРАВИЛО ПОЗИЦИОНИРОВАНИЯ**

Последовательно сужайте круг самоидентификации, до тех пор, пока не останется вокруг равных вам. Это и есть ваше позиционирование!

## **Придумай правильное имя проекта**

### **ПРАВИЛА ФОРМИРОВАНИЯ НАЗВАНИЙ:**

- Доменные имена должны состоять из как можно меньшего числа букв. Например, qame.ru сайт юмора.
- Читаться доменное имя должно просто, то есть не должно иметь разночтений. voobra**z**enie плохое слово, потому что может иметь разночтение voobra**j**enie,
- В доменном имени должно использоваться нужное ключевое слово. Например, voobrazenie.ru , psekups.ru - используется название реки Псекупс, протекающей через город. **[ovine.ru](http://ovine.ru/)** (о Вине).
- Название должно быть звучное и запоминающееся b17.ru, dadon.ru, bobot.ru, darina.tv, opticalillusions.ru,

Не спешите регистрировать доменное имя. Составьте как минмум 20 разных доменных имен, которые вам нравятся. Отложите принятие решения на 1-2 недели.

## **Меняйся ссылками**

Обменяйтесь ссылками с 30 проектами по своей теме. Пишите им письма, придумывайте как получить ссылки на свой сайт.

Изучите всех кто находится выше вас в поисковых машинах. Познакомьтесь с их владельцами. Завяжите неформальные отношения.

#### **СЕКРЕТ УСПЕХА**

Потратьте на ручной обмен ссылками 10 часов на каждый проект. Или придумайте как их получить автоматически.

## **ПРИМЕР, АВТОМАТИЧЕСКОГО ПОЛУЧЕНИЯ ССЫЛОК.**

Например, можно делать онлайн игры и распространять их бесплатно. Некоторая доля позаимствовавших будет ставить обратные ссылки. Кроме того, каждая игра будет иметь вшитую обратную ссылку.

Этот принцип используется в проекте [http://flashmusicgames.com](http://flashmusicgames.com/)

### **РЕГИСТРИРУЙТЕСЬ В КАТАЛОГАХ**

Например, написав свободно распространяемую программу, можно зарегистрировать ссылку на программу в каталогах программного обеспечения.

Данный способ получения ссылок использовался для сайтов [http://flashmusicgames.com](http://flashmusicgames.com/) и http://ababasoft.com

## **Сделай сайт солидным ( добавь 1000 объктов)**

Солидный сайт содержит море информации.

#### **СЕКРЕТ УСПЕХА**

Поставьте цель добавить на сайт 1000 объектов. Добавьте для начала 100.

Никогда не останавливайтесь! Постоянно добавляйте новую информацию.

Объектами могут быть: статьи, книги, фотографии, рисунки, темы форума, люди, цитаты. Берите количеством. Объекты можно заимствовать с других сайтов.

## **ОБРАТНАЯ СТОРОНА ЗАИМСТВОВАНИЙ:**

Начинают писать возмущенные письма. К этому нужно быть просто готовым :) Ага и в суд подают:)

## **ПОДУМАЙТЕ НАД ТЕМ, ЧТОБЫ ПОЛЬЗОВАТЕЛИ САМИ НАБИВАЛИ ИНФОРМАЦИЮ**

Например, форумы наполняются информацией почти без участия организатора. И эту информацию набивают новые и новые почитатели форумов.

## **Заведите почтовую рассылку**

Создайте новую или купите чью-нибудь. Рассылка позволяет накапливать посетителей вашего сайта. Как рассылка позволяет раскручивать сайт.

## **Философия успеха и психология удачливого человека.**

- Генерируй идеи постоянно.
- Ищи учителей и тех, кто умнее вас.
- Станьте лучшим. Совершенствуйтесь. Берите больше кидайте дальше.
- Получается не каждый проект.
- Ищите инновации. Внедряйте новые технологии.
- Кооперируйся и будь открытым.
- Концентрируйтесь на том, что делаете хорошо.
- Создавайте конвейеры по обработке данных.
- Искренне интересуйтесь другими людьми. Заводите сотрудничества с активными людьми.
- Экспериментируйте на небольших проектах. То есть начинайте с небольших проектов, которые дадут всходы через максимально близкое время.

# **Старт интернет проекта**

Автор: Владимир Никонов

# **Обмен ссылками**

Чем больше ссылок будет на ваш сайт – тем выше будет рейтинг сайта. Чем выше рейтинг – тем выше ваш сайт будет выводиться при результатах поиска. И следовательно больше будет посетителей. Ссылки – посетители.

Узнать рейтинг своего сайта можно на <http://help.yandex.ru/catalogue/?id=1111360>

[Вот ТИЦ луч](http://yandex.ru/cy?base=0&host=koob.ru)шего проекта: ▒ 1700 <del>ं</del>

Посмотреть все мои сайты на<http://www.yugzone.ru/ya.htm>

## **Как меняться ссылками**

Предлагаю надежный способ – ручной обмен ссылками. Он очень трудоемкий и рутинный. Но зато дает эффект. Вам нужно найти сайты по своей теме и предложить им обменяться с вами ссылками. Техническую часть я не описываю. Сообразите.

Обмен начинается с обзора сайтов по своей теме, например, яндекс-каталога <http://yaca.yandex.ru/>

Заходите на сайт и ищете как обменяться ссылками. Есть ли там вообще такая возможность? Если чтобы обменяться ссылками нужно написать письмо, то составляете его. Тут есть нюансы.

Большинство предложений об обмене ссылками приходит от автоматических программ. Человек сразу распознает их как спам. Вам нужно выделиться среди спама. Для этого необходимо:

- Задать правильный заголовок письма. Например, "обмен ссылками с сайтом b17.ru"
- Узнать как зовут владельца сайта и обратиться к нему по имени. Например, "Здравствуйте, Владимир".
- Подписаться в конце письма.

Вы можете предложить автору сайта выслать свою ссылку, разместить её, а потом выслать свою. То есть не выставлять условий типа: я размещу вашу ссылку, но только после того как вы разместите мою.

Ручной обмен ссылками – тяжелая рутинная работа. Но если вы потратите несколько десятков часов на это, то результат даст о себе знать. Так же можно меняться с другим владельцем сайта статьями, в которых стоят нужные ссылки.

Скрытая выгода от ручного обмена ссылками

В обмене ссылками есть скрытый эффект. Он даже важнее чем сам обмен.

## **МЕНЯЯСЬ ССЫЛКАМИ, ВЫ:**

- 1. Знакомитесь с сайтами по вашей тематике.
- 2. Создаете ключевые знакомства. Автор сайта, получив ваше письмо, посмотрит ваш сайт. И если он ему понравится, то он тоже будет рад сотрудничеству.

# **Автоматический обмен ссылками**

Вы можете использовать для начала сервисы типа [http://1ps.ru](http://1ps.ru/) , правда, эта система сейчас, теряет популярность.

# **Интеллектуальный обмен ссылками**

Нужно стремиться к тому, чтобы люди ставили ссылки на ваш сайт сами. Представьте, что вы будете раздавать каждому по 100 рублей. Молва быстро разнесет информацию о вас и у вас будут толпы, желающих получить деньги. Предлагая что-то ценное – вы получаете в ответ ссылки на ваш сайт.

# **Мега-ссылки**

Если вы напишите эксклюзивную статью, то разместив ее на [www.dirty.ru,](http://www.dirty.ru/) вы получите тысячи посетителей и десятки новых ссылок. При чем статью не обязательно писать самому – можно перевести с английского что-нибудь интересное.

Например, мои статьи, размещенные на [www.dirty.ru](http://www.dirty.ru/)

Что же именно фотографировали астронавты NASA, находясь на Луне. <http://dirty.ru/comments/253717/>

# **Выбор доменного имени**

Самое важное, что может дать предприниматель своему – это имя. Эл Райс

Подобрать имя для сайта сложно. Все номинальные слова и словосочетания уже заняты.

## **ЧТО УЧЕСТЬ ПРИ ВЫБОРЕ ИМЕНИ:**

1. Имя должно быть простым

Имя должно быть такое, что вы могли бы сообщить его по телефону и человек его понял. Например, b17.ru, bobot.ru, darina.tv

## 2. Имя должно быть коротким

Человек запоминает информацию блоками (буквами, слогами, словами …). Поэтому в имени важно не количество букв, а количество смысловых блоков.

Так, например, имя bobot состоит из двух блоков (бо-бот), а 5ea из трех (5,e,a).

## 3. Имя должно иметь однозначное прочтение

Исключите из имени буквы, которые могут быть спутаны. Исключите следующие буквы из доменного имени: s-c x-h j-g y-u w-v.

Исключение: всем можно пренебречь, если имя целиком имеет смысл.

Например, phantastike.ru – труднопроизносимое, длинное, неоднозначное. Но оно имеет смысл, потому что по-гречески обозначает слово "фантастика". Любители фантастики его запоминают.

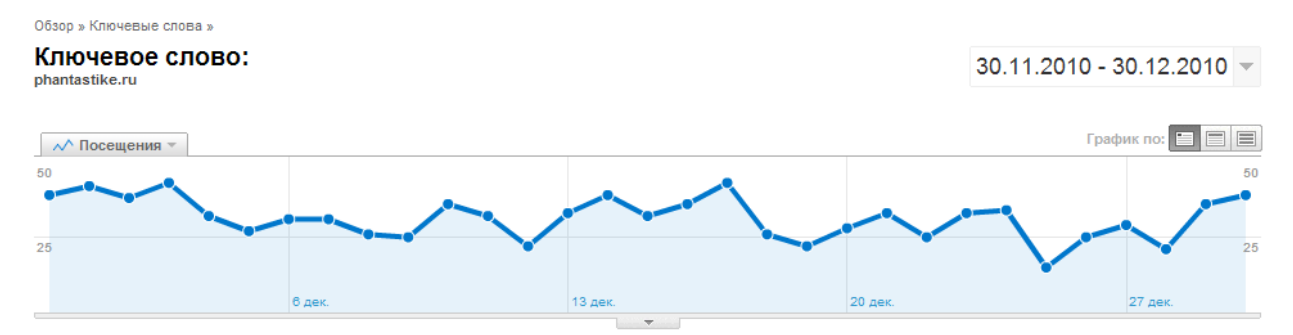

Посещений, связанных с "phantastike.ru": итого 973

Насчет зоны, где регистрировать, думаю разницы особо нет. У меня есть домены в .ru .info .com . К русскоязычным именам отношусь скептически.

# **Эзотерическая истина**

Подавляющее большинство людей не знает, что такое доменное имя и куда его вбивать. Люди переходят на сайты через поисковые системы, набирая названия сайтов по-русски или вбивая в них адрес домена.

Так yandex.ru ищут через сам Яндекс больше миллиона человек в месяц.

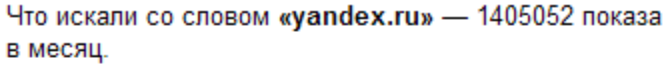

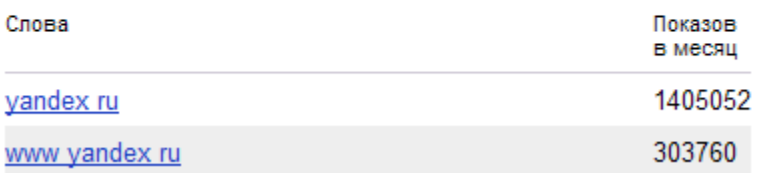

## **Где регистрировать домены**

Главное у надежной фирмы. Так чтобы она напоминала вам о продлении. Хорошие домены можно покупать на аукционе доменных имен. Я покупаю на<http://mastername.ru/auction/>

Рекомендация: покупайте имя только тогда, когда у вас будет готов сайт к работе. То есть, не покупайте доменные имена в прок.

Тысячи людей регистрируют классные, по их мнению, имена в надежде использовать потом или перепродать. Они теряют свои деньги.

Побольше терпения и фантазии.

# **Имя как бренд**

В идеале адрес вашего сайта должен стать брендом. Чтобы люди запомнили его и приходили по нему.

Например, на скриншотах показано как часто пользователи ищут слово koob и и17 через поисковую машину.

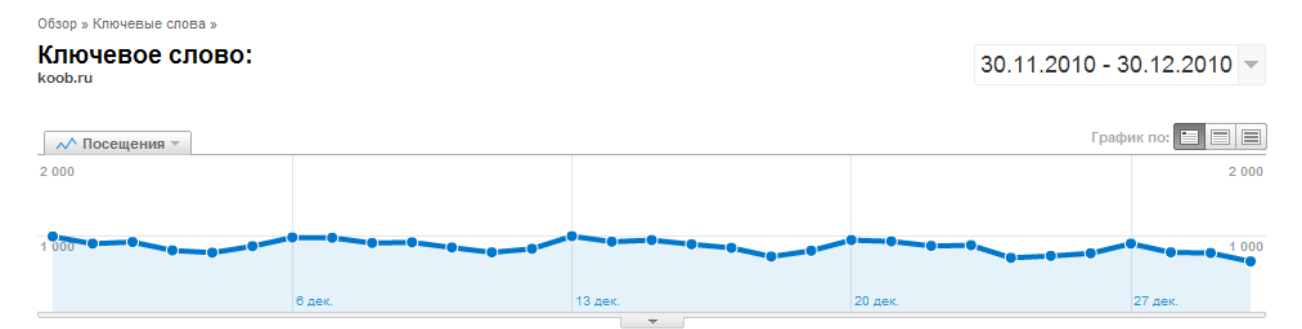

## Посещений, связанных с "koob.ru": итого 26 679

 $O6300 \times$ Ключевые слова 30.11.2010 - 30.12.2010 -График по:  $\boxed{\equiv}$   $\boxed{\equiv}$  $\sim$  Посещения  $70$  $13.1$ 27 де

Посещений, связанных с поиском: итого 1 192 (ключевые слова: 115) Условия фильтрации: ключевые слова содержащие "b17"

## **Позиционирование**

Для полного раскрытия темы отправляю вас к одной из лучших книг по бизнесу "Позиционирование битва за умы" Джек Траут и Эл Райс. Это лучшие авторы на тему Позиционирования.

Сайтов в Интернет миллионы, а кроме них есть телевидение, радио, газеты – все они стремятся получить наше внимание.

Создавая сайт, вы вступаете в борьбу за внимание и время людей. Ваша цель-максимум – проникнуть в сознание человека. Сделать так, чтобы человек запомнил ваш сайт.

## **ЦЕЛЬ ИНТЕРНЕТЧИКА:**

Цель интернетчика - создать ассоциацию "слово – ваш сайт" в памяти человека. (примеры привести)

## Как этого добиться?

Вы должны отличаться от других и быть сфокусированы на чем-то одном, лучше чем другие. Ошибка начинающих состоит в том, что они хотят сделать сайт сразу и обо всем.

Люди доверяют специалистам. Если в одном магазине продают только свадебные платья, а в другом любые платья. В каком магазине вы купите если выбираете свадебные платья?

Если вам нужно вылечить зубы, к кому вы обратитесь: к врачу общего профиля или к стоматологу? Ответ очевиден.

Но в мире Интернет почему-то это забывают.

## **СЕКРЕТ УСПЕХА**

Возьмите любое свое увлечение и делите его до минимума.

Представим, что вы хотите сделать проект о кошкахЧерез [wordstat.yandex.ru](http://wordstat.yandex.ru/) , можно узнать что ищут люди по запросу "кошки".

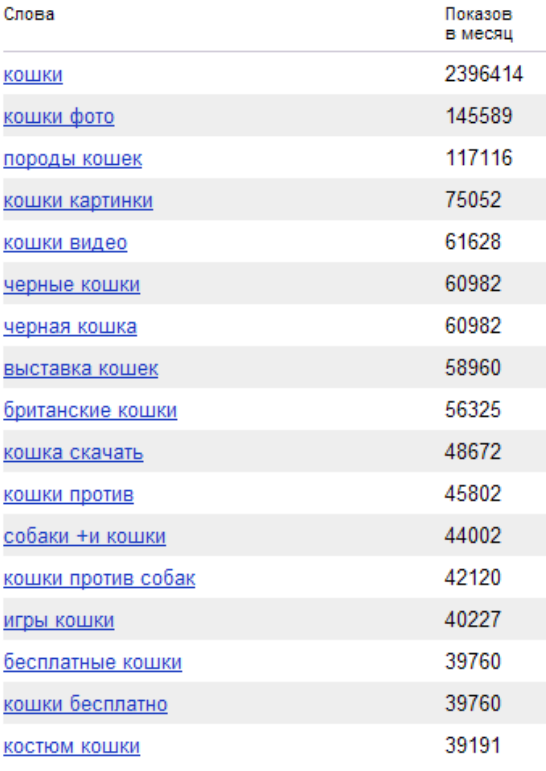

## Сайтов о кошках много. А что есть по запросу "костюм кошки"? Смотрим:

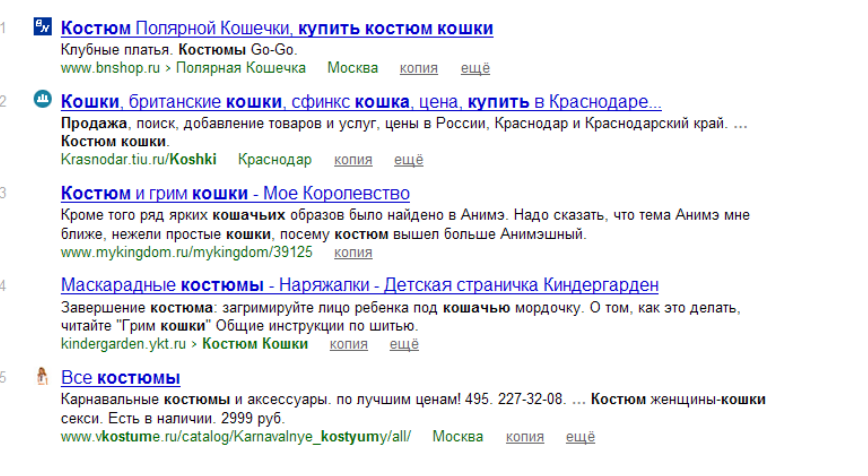

Анализ показывает, что на первых местах не фигурируют сайты с темами "костюмы кошки" . Значит, путь свободен. Делаем лучший сайт о костюмах кошки (и только костюмы кошки, больше ничего!)

Старт Интернет проектов, С. Михайлов, В. Никонов [http://sm](http://sm100.ru/)100.ru [http://yugzone](http://yugzone.ru/).ru

Но, мы можем пойти еще дальше и стать более узкими специалистами по костюмам кошек.

Смотрим н[а wordstat.yandex.ru,](http://wordstat.yandex.ru/) что ищут по запросу "костюм кошки" :

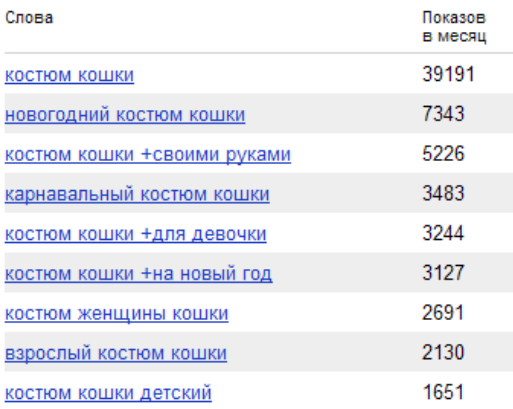

Мне нравится костюм женщины-кошки

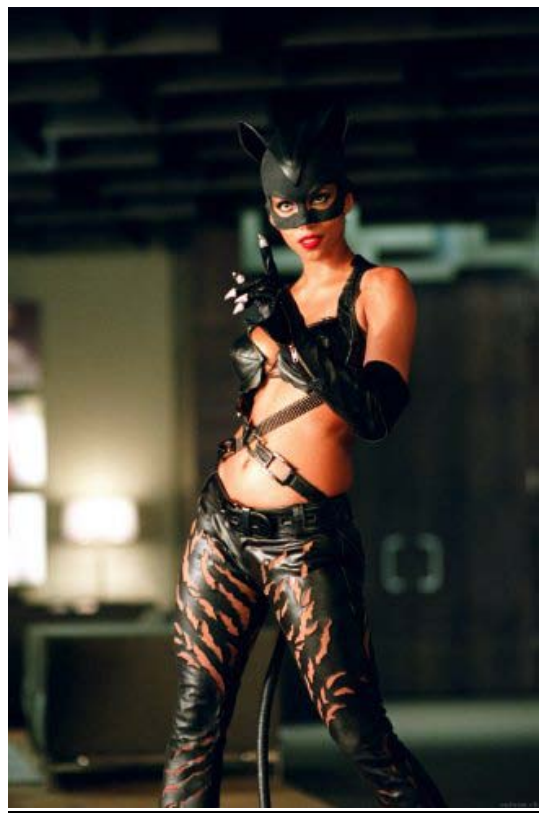

Можно остановиться или пойти дальше. Какой конкретно костюм женщины-кошки хотят люди.

## Смотрим:

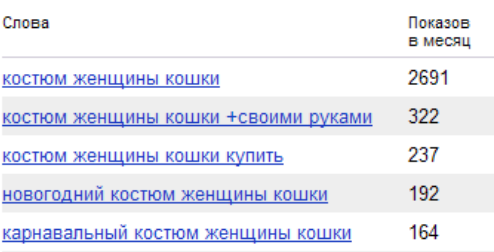

Старт Интернет проектов, С. Михайлов, В. Никонов [http://sm](http://sm100.ru/)100.ru [http://yugzone](http://yugzone.ru/).ru

Принцип понятен.

Алгоритм действий:

- 1. На [wordstat.yandex.ru](http://wordstat.yandex.ru/) вводим свое увлечение;
- 2. Смотрим результаты и выбираем более узкое направление;
- 3. Смотрим через [yandex.ru](http://www.yandex.ru/) конкуренцию по направлению. Если она большая, то снова вводим в [wordstat.yandex.ru](http://wordstat.yandex.ru/) направление.
- 4. Повторяем шаги 2 и 3 до тех пор пока не найдем нишу.

Сайт имеет смысл делать, если количество запросов в месяц вас устраивает.

Подчеркну, что сейчас речь идет не о создании прибыльного сайта, а о создании сайта как своего увлечения.

## **Примеры из личного опыта:**

1. Библиотека "Куб" ( [koob.ru](http://www.koob.ru/) ) – книги по саморазвитию. Главное даже не то, что есть в библиотеке, а то чего нет: Нет женских романов, детективов, фантастики.

Для позиционирования важно отказаться от многого ради малого.

2. Сайт "Оптические иллюзии" [\(optical-illusions.ru\)](http://optical-illusions.ru/) – копия раздела "Иллюзии" сайта моего партнера Дмитрия Тростя [\(log-in.ru/illusions/\)](http://www.log-in.ru/illusions/).

Аналогично сайт "Бобот. Поиграть бесплатно в игры" [\(bobot.ru\)](http://bobot.ru/) копия раздела "Игротека" ([log](http://www.log-in.ru/games/)[in.ru/games/\)](http://www.log-in.ru/games/).

Сайт log-in.ru о многом.

optical-[illusions.ru](http://optical-illusions.ru/) только об иллюзиях. [bobot.ru](http://bobot.ru/) – одни онлайн-игры

3. Психологи на [b17.ru.](http://www.b17.ru/) В идеале на сайте должны быть представлены только психологи и никаких эзотериков. Что-то или кого-то нужно обязательно принести в жертву.

Самый лучший вариант, если вы вводите новое слово в поисковые Интернет машины.

Так мы первые сделали сайт о майнд машинах (приборах для свето-звуковой тренировки мозга). До нас слова майнд машины в Рунете не было. А сейчас его ищут:

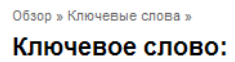

майнд машина

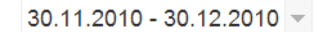

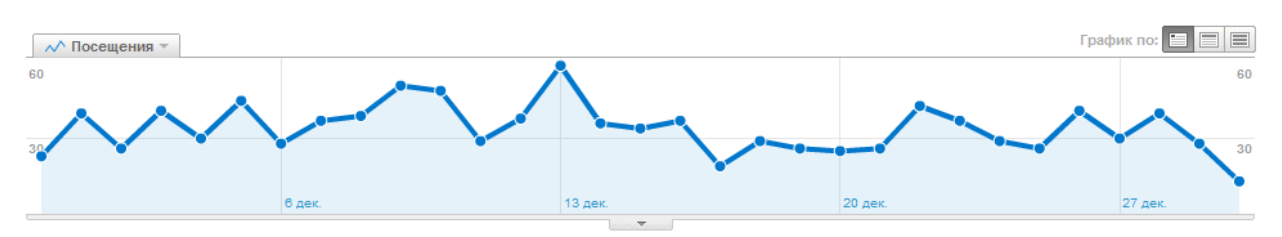

Посещений, связанных с "майнд машина": итого 1 054

# **Философия раскрутки**

Представьте себе идеальную поисковую систему. Как бы она работала?

Идеальная поисковая система стремится стать человеком. Все усилия разработчиков направлены на это. Лучшие сайты должны выводиться первыми.

Поэтому ваша задача: сделать лучший сайт по своей теме. Он должен быть лучшим в информационном плане и удобным с позиции дизайна.

Посетитель должен прийти на ваш сайт и "пропасть" в нем. Он больше не должен обращаться к поиску, ваш сайт должен его полностью удовлетворить.

# **Станьте лучшим**

Много ли вы знаете людей, которые заявляли вам, что они лучшие в своем деле? Возьмите на себя ответственность сделать лучший сайт по выбранной теме. Конкуренции среди лучших практически нет.

## **НАПРИМЕР,**

- 1) Лучшая библиотека по саморазвитию [www.koob.ru](http://www.koob.ru/)
- 2) Лучший персональный сайт о бисере [www.darina.tv](http://www.darina.tv/)
- 3) Лучший сайт о джазе [www.jazz](http://www.jazz-jazz.ru/)-jazz.ru

При этом лучшим можно стать в нише. Сужаете нишу до тех пор, пока в ней не окажется конкурентов. А потом постепенно расширяйте ее.

# **Как найти идею для сайта**

Императором будущего будет властелин идей Уинстон Черчиль

Любой проект начинается с идеи.

## **ГДЕ ИСКАТЬ ИДЕИ:**

- 1. Увлечения;
- 2. Профессия;
- 3. Решение проблем;
- 4. Копирование успешных идей.

## 1) У каждого из нас есть увлечения.

Сформулируйте сейчас 3 дела, которые вам интересны. Например, футбол, чтение книг, путешествия. Это очень общие понятия, но если их сузить, то можно найти отличную идею. Смотрите раздел позиционирование.

Пример из личного опыта, один из первых моих сайтов: электронная версия учебника по футболу - [football.yugzone.ru](http://football.yugzone.ru/)

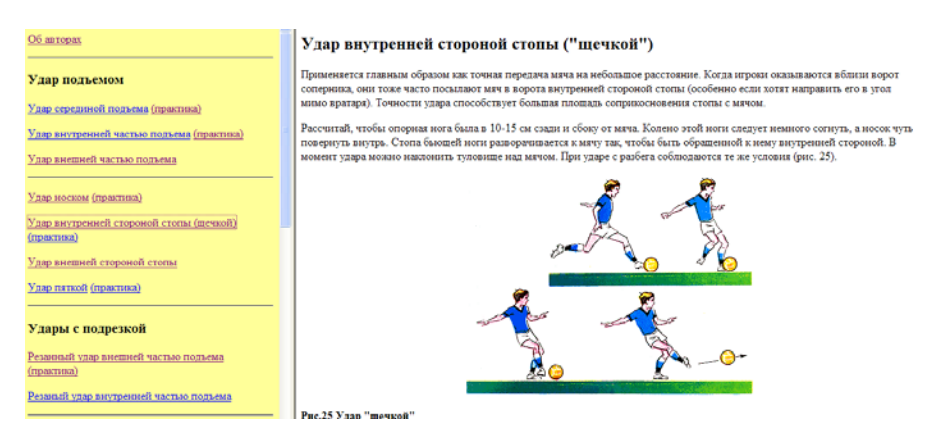

Знаете ли вы, что в России издан всего один учебник по футболу и написан он где-то в 1940 году. Остальные издания – его копии. А сколько людей играет в футбол?

## 2) Профессия.

По роду своей деятельности вы знаете что-то лучше, чем люди вне вашей работы. Так почему бы не поделиться знаниями с другими. Есть ли сайт по вашей профессии ? Кто лучший в вашей сфере? Может это вы?

Например, рентгенология. Самый известный сайт по этой теме: [www.zhuravlev.info](http://www.zhuravlev.info/) "Сайт практического рентгенолога Журавлева".

Сделайте сайт для людей, которые не в теме вашей профессии или, наоборот, только для своих.

## 3) Проблемы.

Бизнес – это решение проблем людей.

Старт Интернет проектов, С. Михайлов, В. Никонов [http://sm](http://sm100.ru/)100.ru [http://yugzone](http://yugzone.ru/).ru

Заметьте проблему и предложите ее решение с помощью сайта. Сами понимаете, что проблем много. Поэтому и идей для сайта тоже.

Проблема – это отсутствие чего-либо. Например, для меня была проблема: отсутствие информации о психологических тренингах, которые проходят в моем городе Краснодаре.

Решение: создаем с моим партнером Дмитрием Трефиловым сайт [www.b17.ru,](http://www.b17.ru/) на котором психологи могут размещать информацию о своих тренингах. Проблема решена.

Теперь я захожу сам к себе на сайт и смотрю какие тренинги идут в городе.

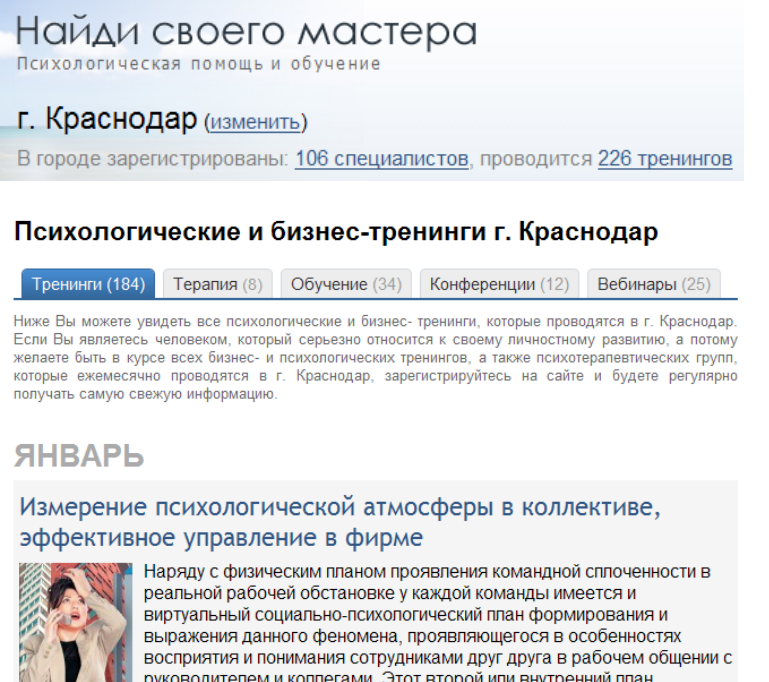

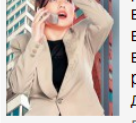

руководителем и коллегами. Этот второй или внутренний план делового общения в психологической Ведущий: Боршняков Александр Михайлович

2 января 2011 (через 2 дня)

Решив свою проблему, мы автоматически решили проблему других людей из всех городов России.

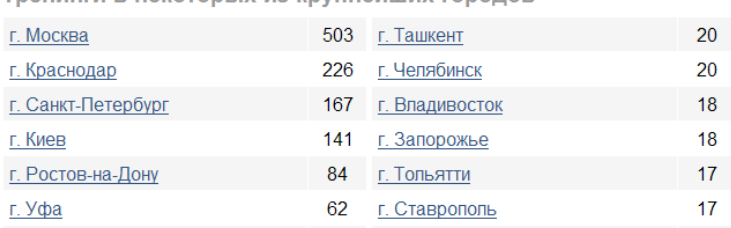

Thouseur R HovatonLiv is vournais in Concrete

Справедливости ради отмечу, что проект [www.b17.ru](http://www.b17.ru/) получился потому, что у нас была большая база посетителей до него.

Первый мой сай[т www.yugzone.ru](http://www.yugzone.ru/) начался с проблемы: отсутствие книг о быстром чтении в Интернет. Я ее решил: сканировал и выкладывал книги в сеть. Так начался мой путь.

Если у вас есть проблема и вы чувствуете нехватку сайтов по ней, то значит есть тысячи таких же людей как вы.

Старт Интернет проектов, С. Михайлов, В. Никонов [http://sm](http://sm100.ru/)100.ru [http://yugzone](http://yugzone.ru/).ru

## 4) Идеи нужно копировать.

Посмотрите интересные сайты. Добавьте немного своего в них и получите новую идею. Например, сай[т www.myekaterinodar.ru](http://www.myekaterinodar.ru/) посвящен старым открыткам Екатеринодара.

Съ любовью **ИЗЪ ЕКАТЕРИНОДАРА** Rude ropoda Opomorpagne Repersante Knura<br>Nuchaa Opomonporyuka Comambu Codhemuch<br>Dokynevembe Khinyeknoli ansolone Екатеринодары  $mouck$ 

## Или сайт по выбору автоинструктора в Москве – [www.spokoino.ru](http://www.spokoino.ru/)

С Спокойно.ру - выбрать автоинструктора в Москве - теперь просто!

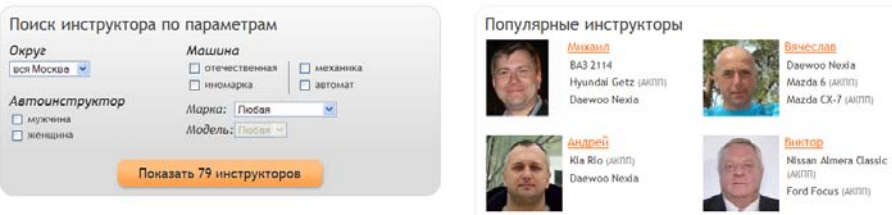

Можно сделать аналогичные сайты для любого города.

В свои идеи нужно верить. Самое лучшее, если идея будет решать проблему по вашему увлечению (профессии) и уже обкатана в Интернет.

# **Приложение**

# Формуляр проекта

Название: Ключевые слова Изюминка проекта Поставщики информации и конкуренты План действий

# **Пример заполнения формуляра "проект о хорошем юморе"**

# **Название:**

Сайт хорошего юмора, сайт доброго юмора, тренировка юмора,

# **Ключевые слова**

*Юмор*, *смех*, *шутка*, весело, угарно, прикол, позитив, анекдот, КВН, **позитив,** остроумие, демотиватор, афоризм

Примечание: высотой букв и цветом обозначается важность данного ключевого слова.

## **Анализ [\(http://wordstat.yandex.ru\)](http://wordstat.yandex.ru/)**

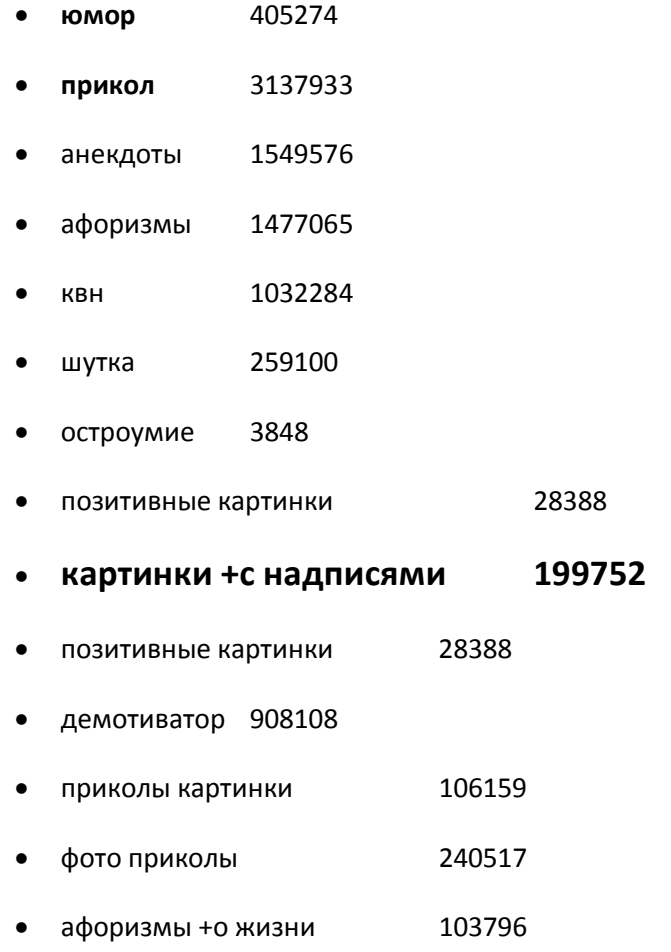

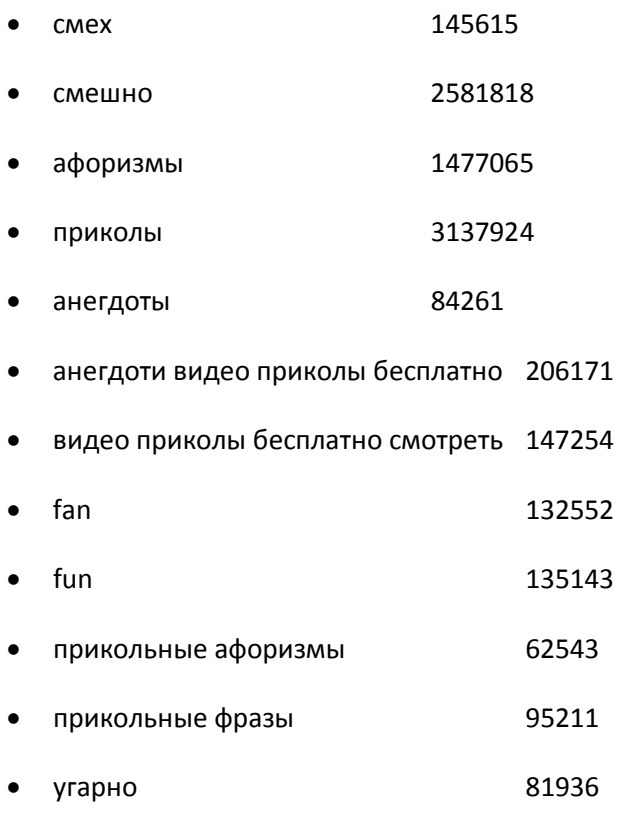

## **Дополнительные слова**

тренировка юмора, добрый юмор, мышление, ум, интеллект.

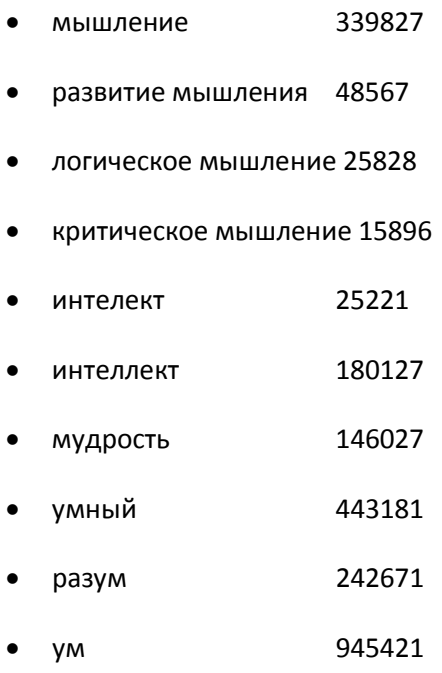

# **Определение изюминки проекта**

- Создать сообщество людей, которые интересуются юмором.
- Юмор без пошлостей.
- Предварительная модерация заданий.
- Расчет на интеллектуальную часть посетителей

## **Поставщики информации и конкуренты**

- Voobrazenie.ru
- Сайты карикатур
- Аналогичные сайты
- Google pictures.

## **Анализ ключевых слов и сайтов:**

Ключевое слово «Юмор» – нет нормальных поставщиков информации

Ключевое слово «Тренировка юмора» и «тренировка чувства юмора»

http://lols.ru/

http://amik.ru - сайты по КВН.

http://www.rusdemotivator.ru/ демотиваторы.

….. добавить.

# **Выбор домена**

faap.ru , lapik.ru , mypsy.ru , ofra.ru , qame.ru, sios.ru, syms.ru , tupoum.ru, kleverum.ru, kiloum.ru, smehum.ru, plusum.ru, minusum.ru sverhum.ru, umorum.ru, umorasam.ru, bigum.ru, остроум.рф

# **Текущий план**

- Собрать 300 статей посвященных юмору
- Перелинковать проект с ранее созданными проектами
- Наполнить проект ранее использованными в проекте Воображалки материалами.

• Дать отлежаться проекту в течении 6 месяцев. А после проанализировать по каким словам приходят посетители. Какие разделы популярны

# **Отдаленный план**

- Организовать разделы «незавершенные анекдоты»
- Сделать возможность множественной администрации сайта.
- Импортировать лучшие шутки с других проектов.

# **Контакты**

Сергей Михайлов

Serge[.mikhailov](mailto:Serge.mikhailov@gmail.com)@gmail.com

[http://sm](http://sm100.ru/)100.ru

[http://makeself](http://makeself.ru/).ru

Вы можете пройти персональный тренинг, если напишите мне письмо и опишите свою проблему.